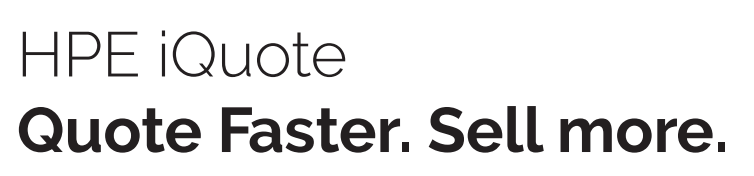

**Hewlett Packard iQuote** 

a 1919

Zubeho

LE<sub>7</sub>

**Promotic**<br>**O** Best Selle

Competitive Selling

HPE  $\mathcal{L}_{\mu}$ 

Hewlett Packard<br>Enterprise Authorized Distributor

Produkt wählen .<br>Ion Value Offer **Lett** 

Rack & Powe

TH

iQuote is a great tool for streamlining the quoting process and increasing profits.

**Read on to learn more.**

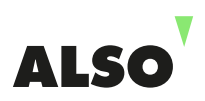

г

Hewlett Packard<br>Enterprise

F

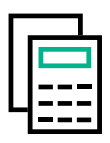

## **More quotes, less time, more profit.**

Are you wasting resources on configuring quotes and following-up on deliveries? Resources that could be used on pure selling instead?

If so, learning to use HPE iQuote is a smart choice. Compared to picking options from a datasheet, it's **80%-95% faster**.

The best bit: iQuote is already **built into the ALSO web shop**. All you need to do is to spend a little time learning it now, to save a lot of time in the future – enabling you to make quotes faster, process orders quicker and sell to more customers.

What's even better: we'll soon be bringing **exclusive SMB bundles to HPE iQuote.** These exclusive discounts are attached to showcased HPE configurations that are simple to put together and come regularly down the pipeline.

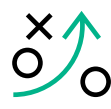

# **Guide to using HPE iQuote**

To help you master HPE iQuote, we've put together a walk-through and tip-sheet for this great tool.

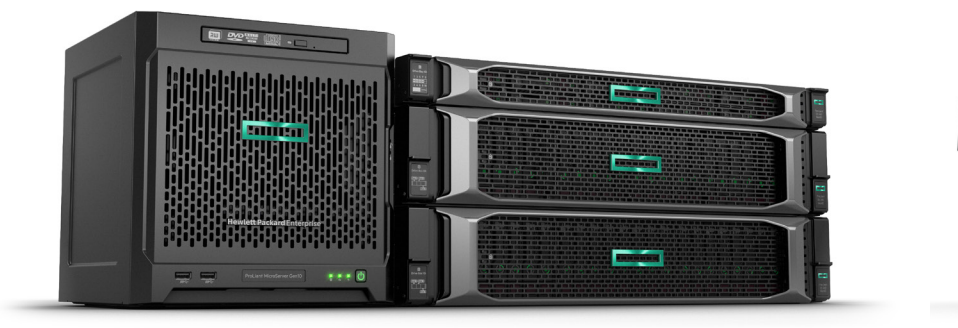

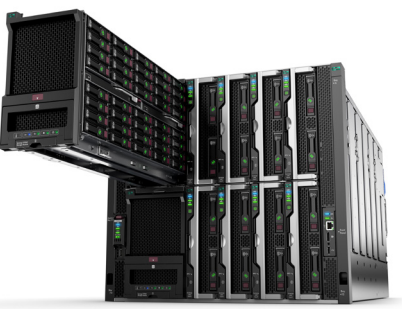

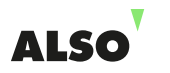

# **Why HPE iQuote?**

#### **HPE iQuote is a configuration, pricing and quotation tool.**

It has a user-friendly interface and is intuitive to use. iQuote provides you with more flexibility and functionality in the preparation of quotations. The validation check ensures error-free quotations every time.

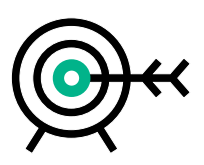

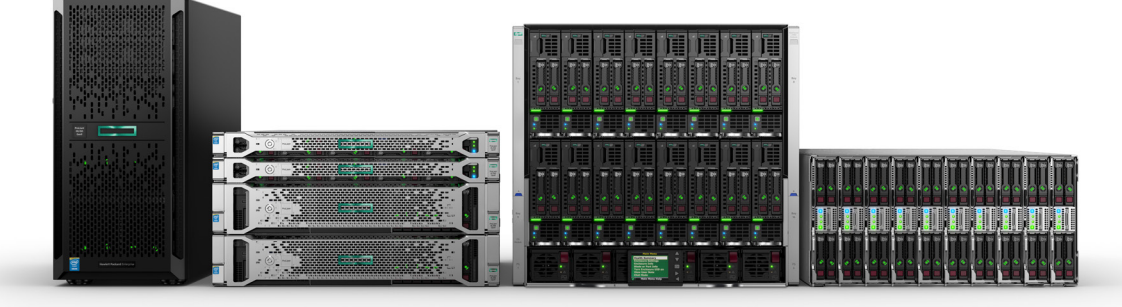

## **The big advantages**

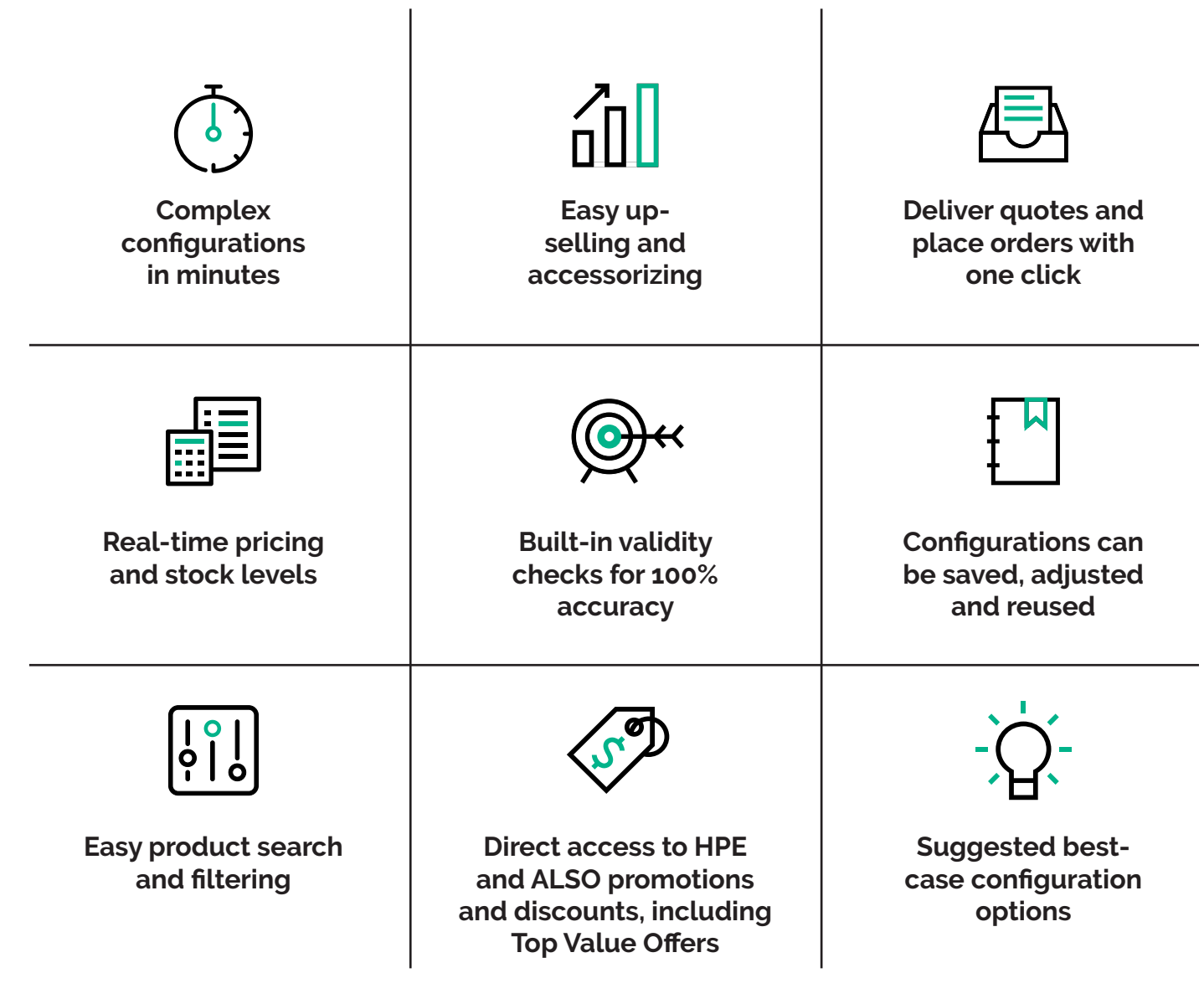

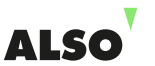

## **How to use HPE iQuote**

A step-by-step guide to a typical HPE iQuote configuration process.

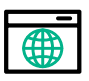

### **Go to the Also Web Shop**

**Login to the ALSO web shop Click Shopping Tools -> Configurator Select Hewlett Packard Enterprise iQuote**

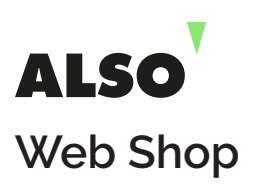

## **Build your configuration**

**Select your product group (Server, Storage, Networking) Filter the results for your client's needs /company size Choose a basic configuration and customize it with extras Use the validation check to eliminate incompatibility issues**

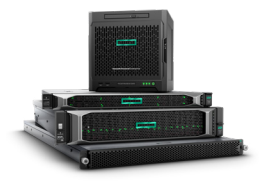

## **Quote and order**

**Choose your margins Add the configuration to your shopping cart Deliver the quote to your client Order and ship your configuration with one click**

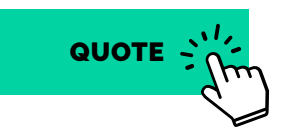

#### **HPE iQuote helps you configure**

HPE ProLiant Servers HPE MSA, StoreEasy, D3000 Storage Aruba Access Points & Switches

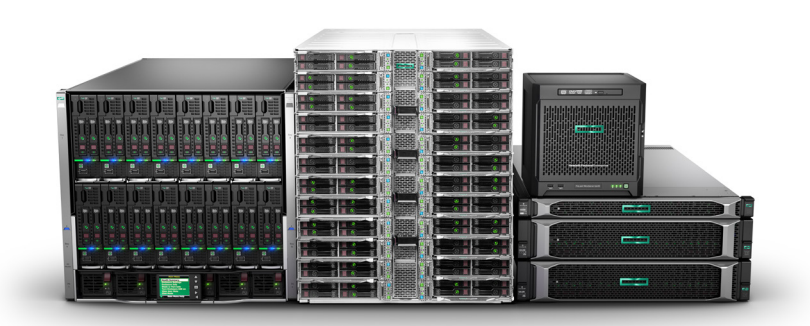

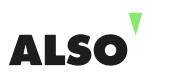

## **HPE iQuote Tips**

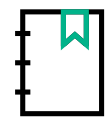

#### **Save time with configurations**

Configurations can be saved, reopened and adjusted at any time. **Name each configuration in a way that enables you to catalog your quotes and easily relocate them** – for example, using the customer's name, date and quote type.

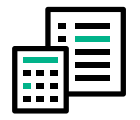

## **Check the stock**

If an item in your basket appears with a **red quantity number,** it means that product is out of stock. You can still add out of stock items to your basket and place an order. They will be shipped to you as soon as they're back in stock.

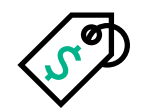

## **Find discounts fast**

iQuote displays prices in a range of colors to demonstrate ALSO and HPE promotions and discounts:

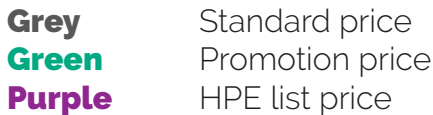

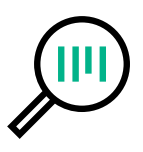

#### **Know the market**

Use the Competitive Selling Tab to match an HPE product against other manufacturers to ensure you're making the right choice for your customer.

#### **Get started with HPE iQuote now**

You know your stuff. One glance at the information above should give you a clear picture of why HPE iQuote is a great tool for you. Now it's just one further click to get it delivering on its promise. We wish you success.

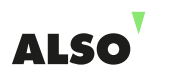